# **AMPAREX API | Schnittstelle**

Diese Schnittstelle erlaubt den Datenimport aus einer anderen Filialkette per AMPAREX API.

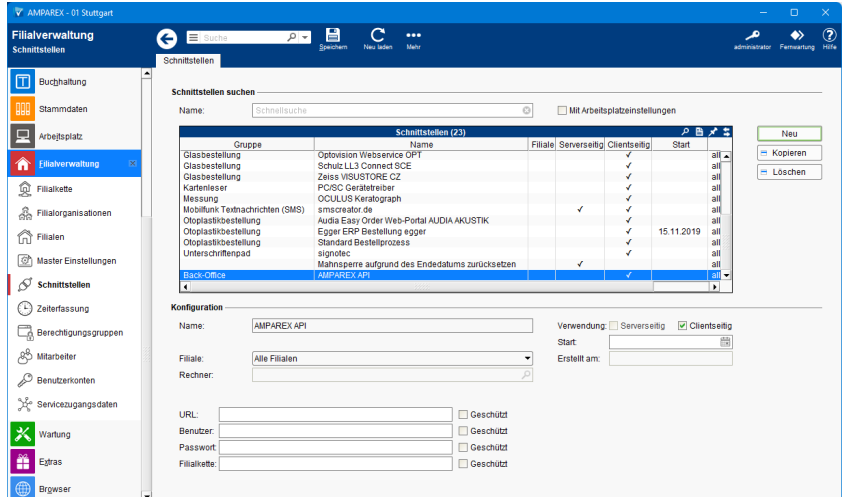

#### **Schnittstellen suchen**

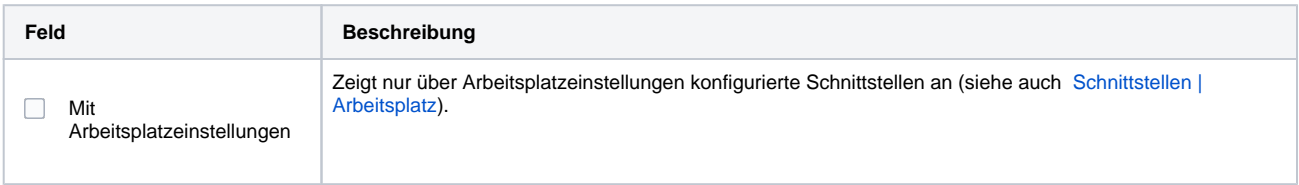

## **Konfiguration**

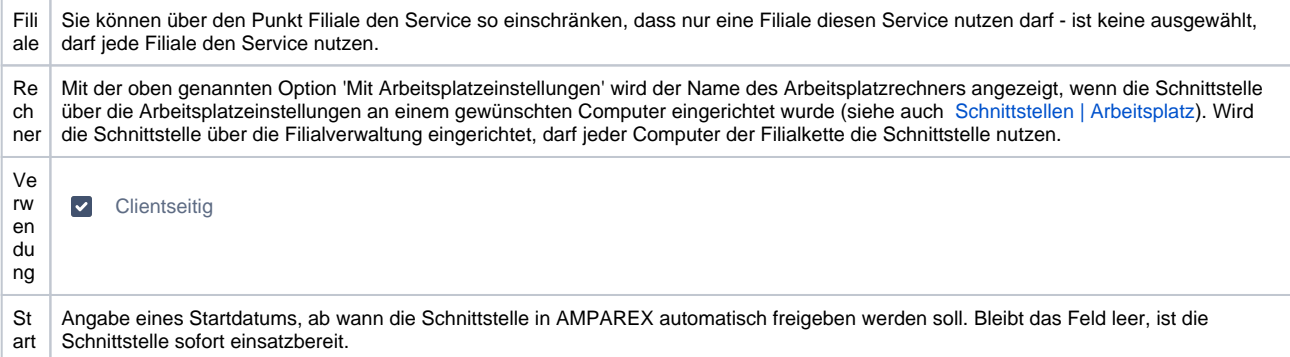

### **Details**

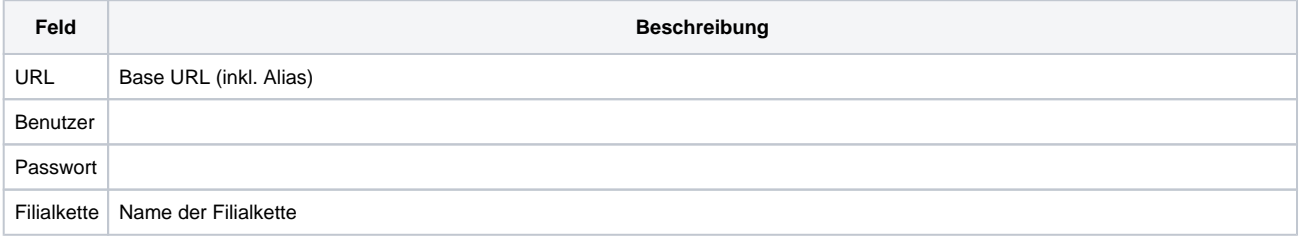

## Siehe auch ...

- [Back-Office | Schnittstellen](https://manual.amparex.com/display/HAN/Back-Office+%7C+Schnittstellen)
- **[AMPAREX API](https://manual.amparex.com/display/HAN/AMPAREX+API)**